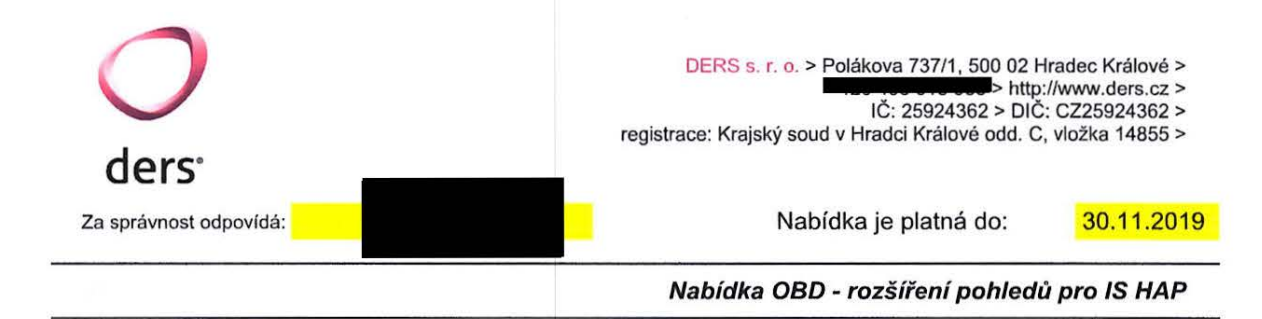

### Specifikace poptávky:

Rozšíření a vytvoření nových db pohledů pro potřeby semiautomatizovaného získávání dat do HaPu.<br>Požadavky sepsané byly zaslány v příloze.

#### Nabídka:

## Příprava a úprava pohledů pro IS HaP

- úpravy budou realizovány dle zaslaného soupisu požadavků

#### *Termín realizace je B* ýdnů *od objednání,* řípadně *dle dohody.*

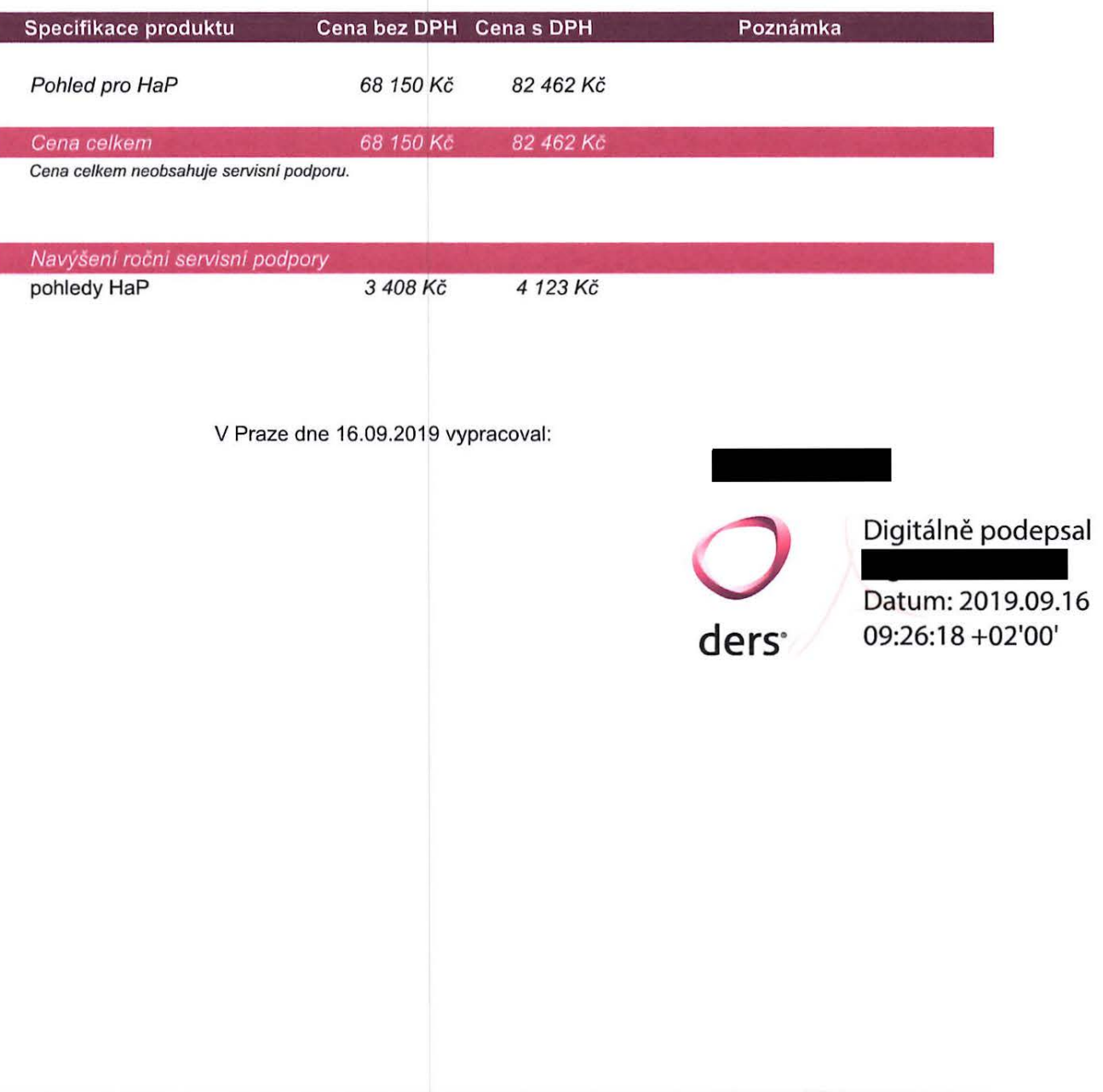

# Rozšíření **databázových** pohledů **OBD pro IS HAP**

# Současný stav

Data z OBD, která využívá IS HAP, se nachází v následujících databázových pohledech:

- PUB.OBD\_DATA\_EXPORT\_AUTOR\_MV
- PUB.OBD\_DATA\_EXPORT\_AUTOR\_PRAC\_MV
- PUB.OBD\_DATA\_EXPORT\_TITUL\_MV
- PUB.OBD\_DATA\_EXPORT\_PUBLIKACE\_MV

První dva z nich obsahují informace o autorech a jejich pracovištích, ale jen pro interní autory. Možnost exportovat do databázových pohledů externí autory zatím chybí.

# Popis úprav

Pro IS HAP bychom proto potřebovali:

- Doplnit do pohledů také informací o **externích autorech** publikace a to včetně jejich pracoviště, pokud bylo uvedeno. V databázových pohledech by mělo být rozlišitelné, jestli se jedná o interního, nebo externího autora.
- U všech autorů (interních i externích) mít v pohledech informaci o tom, jestli se jedná o zahraničního **autora.**
- Vytvo it **nový pohled s** přehledem **všech** pracovníků **a jím odpovídajících** identifikátorů (login, ORCID, Research ID a Scopus ID).

## Externí autoři

Externí autoři by mohli být v samostatném pohledu. Vznikly by tak dva nové pohledy - jeden pro externí autory a druhý pro jejich pracoviště.

V novém pohledu pro **externí autory** publikací (OBD\_DATA\_EXPORT\_EXTERNl\_AUTOR\_MV?) bychom potřebovali podobná data jako pro interního autora. Navrhujeme následující sloupce:

- **ID\_PUBLIKACE**
- **MENTALNl\_PODIL**
- **PORADI**
- **JMENO**
- **PRIJMENI**
- **ORCID -** ORCID tohoto autora, pokud byl uveden.
- **ZAHRANICNI** Příznak, jestli se jedná o zahraničního autora (zaškrtávací pole v OBD).
- **PRACOVISTE** V OBD se pro externího autora se u publikace uvádí maximálně jedno pracoviště a to se vybírá z číselníku. Navrhoval bych proto ve sloupci PRACOVISTE mít jen ID tohoto pracoviště v číselníku externích pracovišť (nebo NULL, pokud pracoviště nebylo vybráno).

Dále pak bychom potřebovali základní informace z číselníku **externích** pracovišť (nejspíše samostatný nový DB pohled - OBD \_DATA\_EXPORT \_EXTERNl\_AUTOR\_PRAC\_MV?). Z tohoto číselníku bychom potřebovali následující údaje:

- **ID\_PRACOVISTE** (stejná hodnota jako ve sloupci PRACOVISTE v pohledu pro externí autory)
- **SUBJEKT** (např. "Ostravská univerzita v Ostravě")
- **ORGANIZACNI JEDNOTKA (např. "Fakulta umění")**
- $\bullet$  **STAT** (např. "CZ")

Generování informací o externích autorech by navrhoval udělat **volitelné,** aby ho bylo mozne v administrátorském rozhraní vypnout, nebo zapnout. Na některých školách budou potřebovat jen interní autory jako dosud, proto by bylo pro ně zbytečně brzdit generování pohledů informacemi o externích autorech, kterých zřejmě nebude málo.

Samozřejmě je možná i jiná struktura (např. mít interní i externí autory v jednom pohledu a přidat jen sloupec s rozlišením, jestli jde o interního, nebo externího autora). V takovém případě mi prosím raději<br>napište mi na **prosím prosim prosim prosim prosim pros**, abychom se domluvili a prověřili, že alternativní navrhované řešení bude vhodné pro IS HAP.

## Informace o tom, jestli jde o zahraničního autora

Pohled s **interními autory** (PUB.OBD\_DATA\_EXPORT\_AUTOR\_MV) by bylo ještě řeba doplnit o sloupec s příznakem, jestli jde o zahraničního autora:

- **ID\_AUTORA** = osobní číslo
- **LOGIN** = uname
- **ID\_PUBLIKACE**
- **MENTALNl\_PODIL**
- **PORAD I**
- **JMEN O**
- **PRIJMENI**
- **ZAHRANICNI**

## Seznam všech autorů a jejich identifikátorů

Na závěr bychom potřebovali nový databázový pohled s přehledem všech pracovníků/uživatelů a jejich identifikátorů (jméno, příjmení, login, ORCID, Research ID, Scopus ID). Ten by měl sloužit pro pravidelnou aktualizaci těchto identifikátorů v IS HAPu.

Tento nový pohled by mohl obsahovat následující sloupce:

- **UNAME**  login autora
- **ID\_AUTORA -** stejná hodnota, jako ve stejnojmenném sloupci v PUB.OBD\_DATA\_EXPORT\_AUTOR\_MV.
- **JMENO**
- **PRIJMENI**
- **ORCID**
- **RESEARCHER\_ID**
- **SCOPUS\_ID**